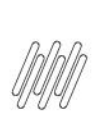

### 14227710 DLOGWMSMSP-14042 DT ALGUNS PEDIDOS NÃO SÃO SELECIONADOS DURANTE A SELEÇÃO DE **PEDIDOS (OMSA200)**

# **Sumário**

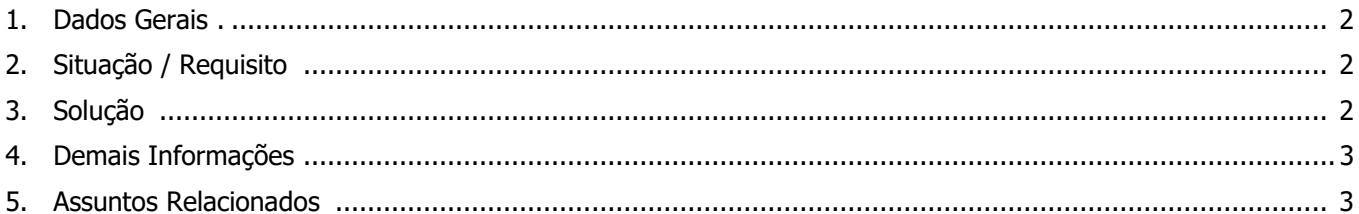

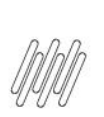

### **14227710 DLOGWMSMSP-14042 DT ALGUNS PEDIDOS NÃO SÃO SELECIONADOS DURANTE A SELEÇÃO DE PEDIDOS (OMSA200)**

### **1. Dados Gerais**

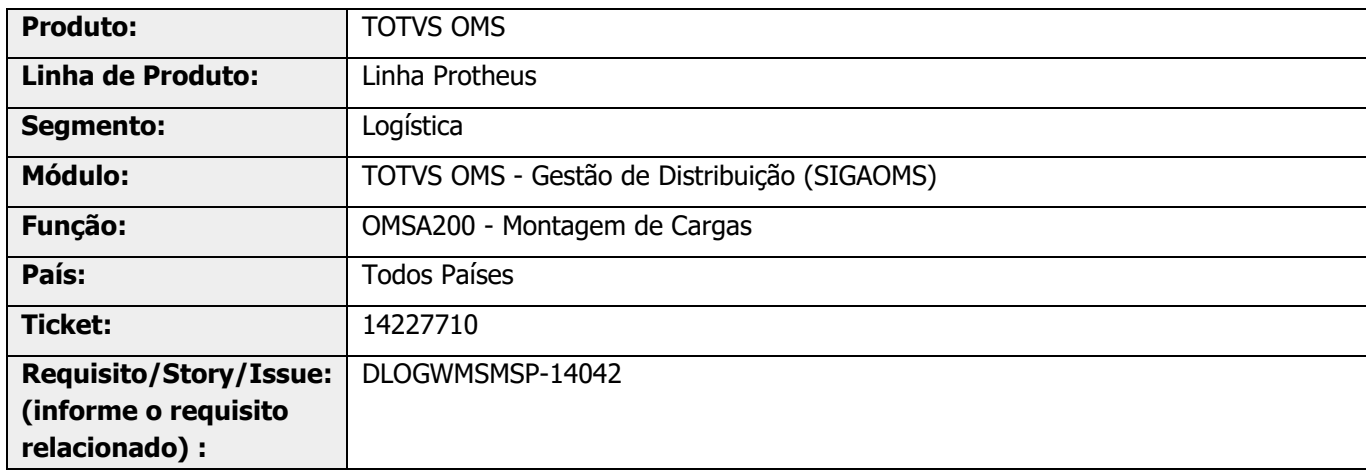

# **2. Situação / Requisito**

Na Montagem de Ordens de Carga (OMSA200), tela de inclusão, ao clicar no título da coluna de seleção da grade de Pedidos, nem todos os títulos são assinalados.

Esta situação pode ocorrer somente quando, na tela de **Tipos de Carga**, o parâmetro **Aglutina por** estiver definido com o valor **Itens.**

# **3. Solução**

Efetuada alteração na regra de seleção de todos os Pedidos, para que seja desconsiderada a regra de aglutinamento por item.

#### **Exemplo de Utilização**

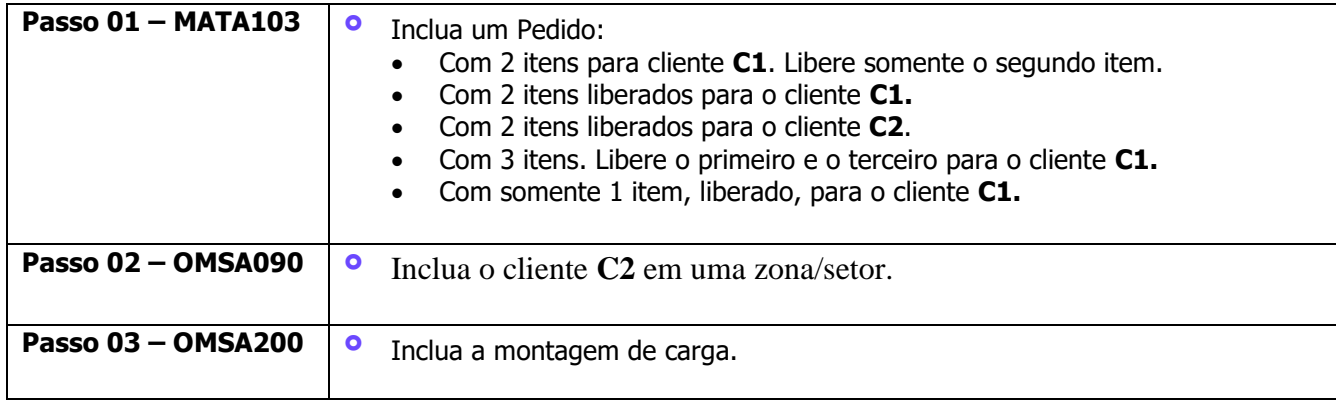

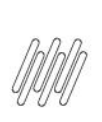

### **14227710 DLOGWMSMSP-14042 DT ALGUNS PEDIDOS NÃO SÃO SELECIONADOS DURANTE A SELEÇÃO DE PEDIDOS (OMSA200)**

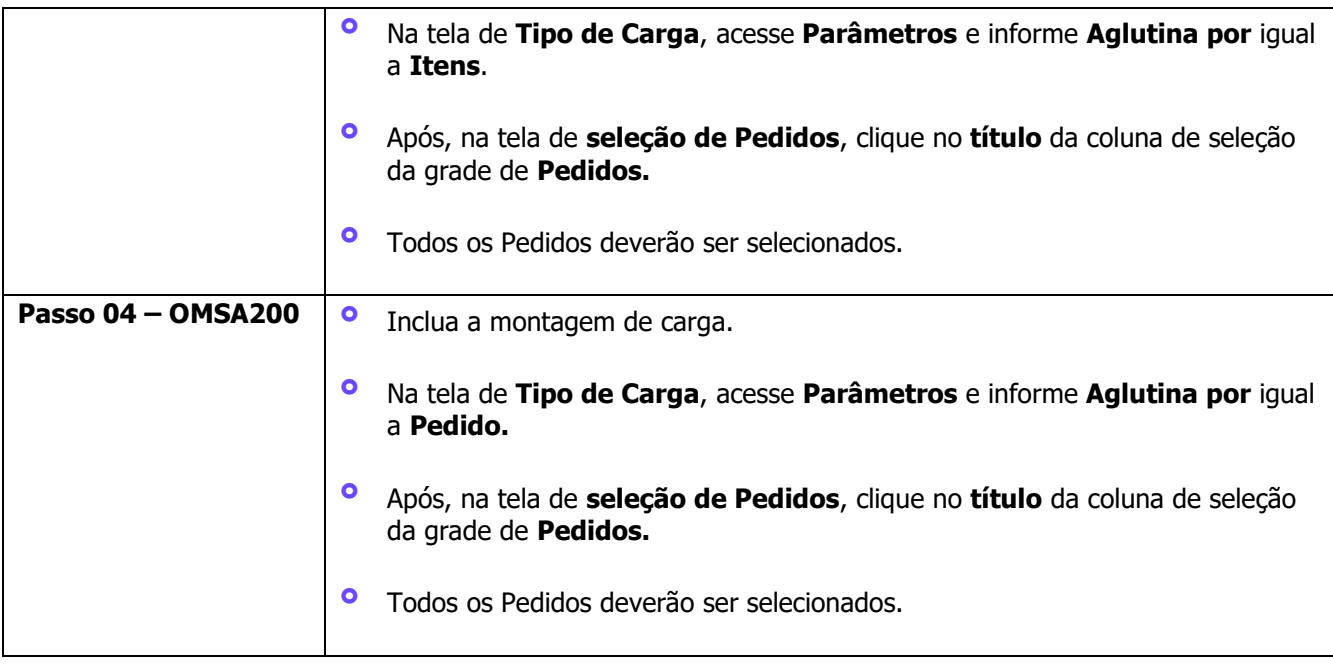

# **4. Demais Informações**

#### **Tabelas Utilizadas**

**°** SC9 - Pedidos Liberados

# **5. Assuntos Relacionados**

#### **Documento de Referência**

**°** [Montagem de Carga \(OMSA200 -](https://tdn.totvs.com/pages/viewpage.action?pageId=551446517) SIGAOMS)

 $\stackrel{.}{\odot}$